## **SDM Implementation**

#### By Dalia Martisiute dalia@ninjutsu.lt

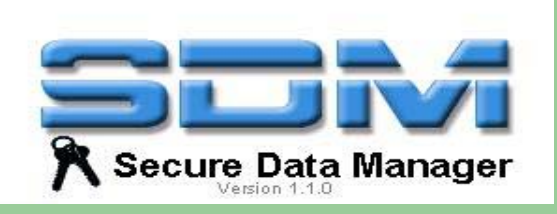

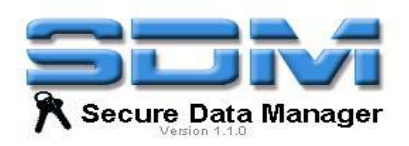

## **SDM – Secure Data Manager**

- Application for saving personal and secure data such as logins, password.
- Project started in February 24, 2001
- Current release is 2.1 (April 9, 2005)

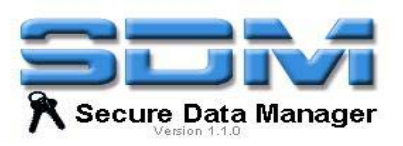

#### **Designed Changes – Save Password History**

- 1.Check box "Save Password History" in Tools menu
- 2. When Save Password History is enabled change a behavior
	- $\checkmark$ editing entry and changing only password
	- $\checkmark$ add new entry instead of updating the old one.
- 3.Save as usual file
- 4. Visualization of password history (as new entries in a table)

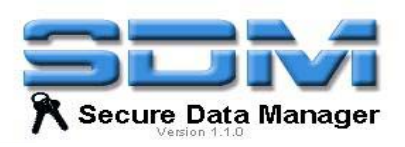

# **Applied Changes**

- 1. Check box "Save Password History" :
	- $\checkmark$ changed *ui/config/PreferenceDialog.java*
	- $\checkmark$ added *ui/config/SavePasswordHistoryConfigPanel.java*
- 2. Changing behaviour:
	- $\checkmark$ added *model/SavePass wordHistoryObservable.java*
	- $\checkmark$ changed *ui/EditEntryPanel.java*
	- $\checkmark$ changed *controller/SDMController.java*

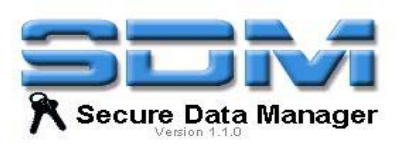

# **Changed classes**

- – *controller/SDMController.java* – added observables to listen when "Save Password History" feature is enabled
- – *ui/EditEntryPanel.java*  – changed method updateChanges(), created new one onlyPasswordChanged()
- – *ui/config/PreferenceDialog.java* – loaded another "tab" into Preference dialog
- – *resources/Resource.properties* – added new strings.

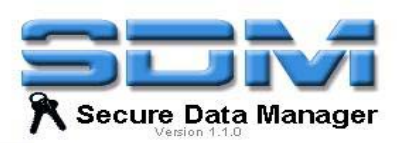

## **Added classes**

- – *model/SavePasswordHistoryObservable.java* – for observing particular event in *SDMControler.java*
- *ui/config/SavePasswordHistoryConfigPanel.java*  – for showing a "tab" in Preferences dialog – checkbox with an option "Save password history"

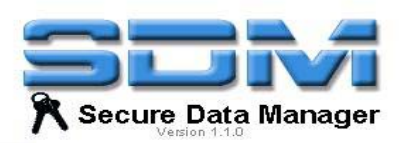

## **How it was?**

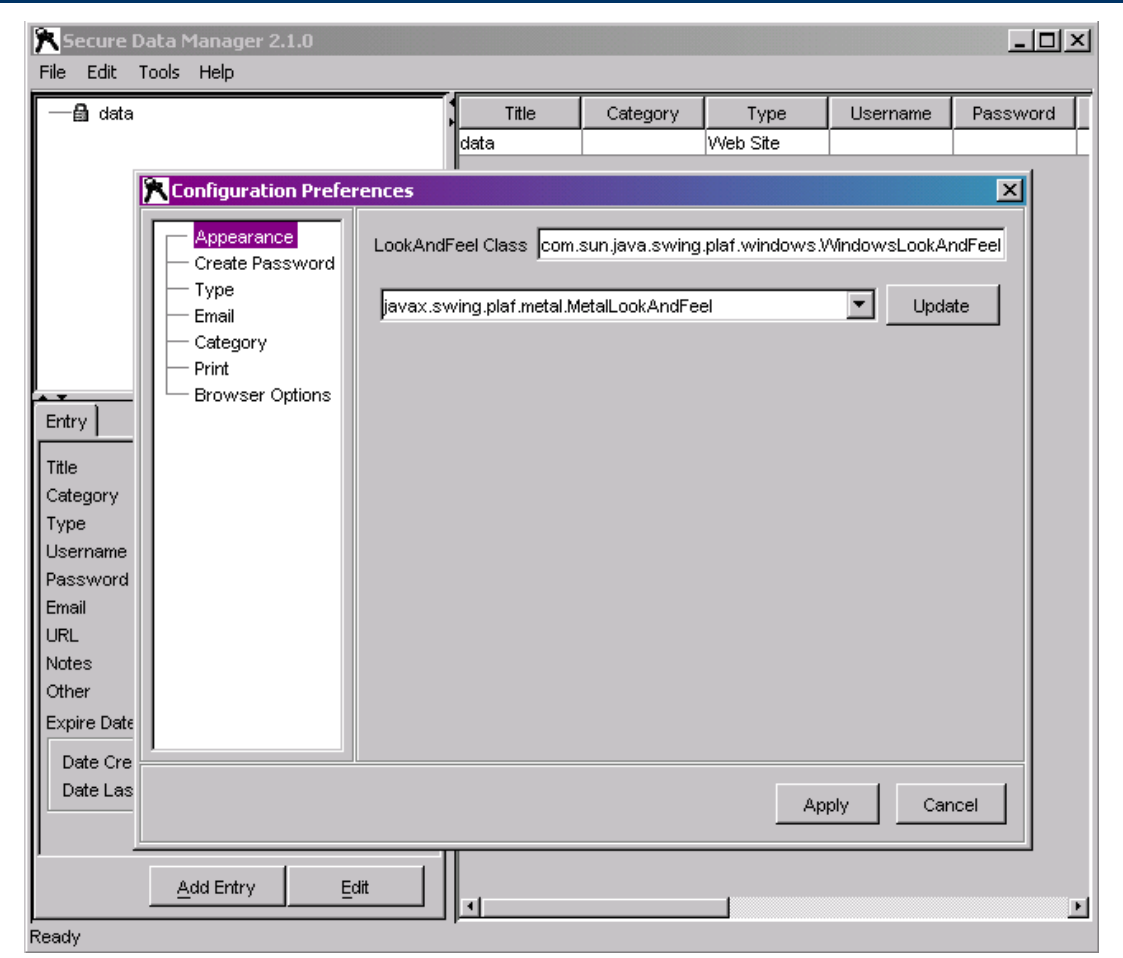

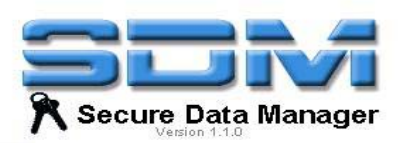

#### **How it is now?**

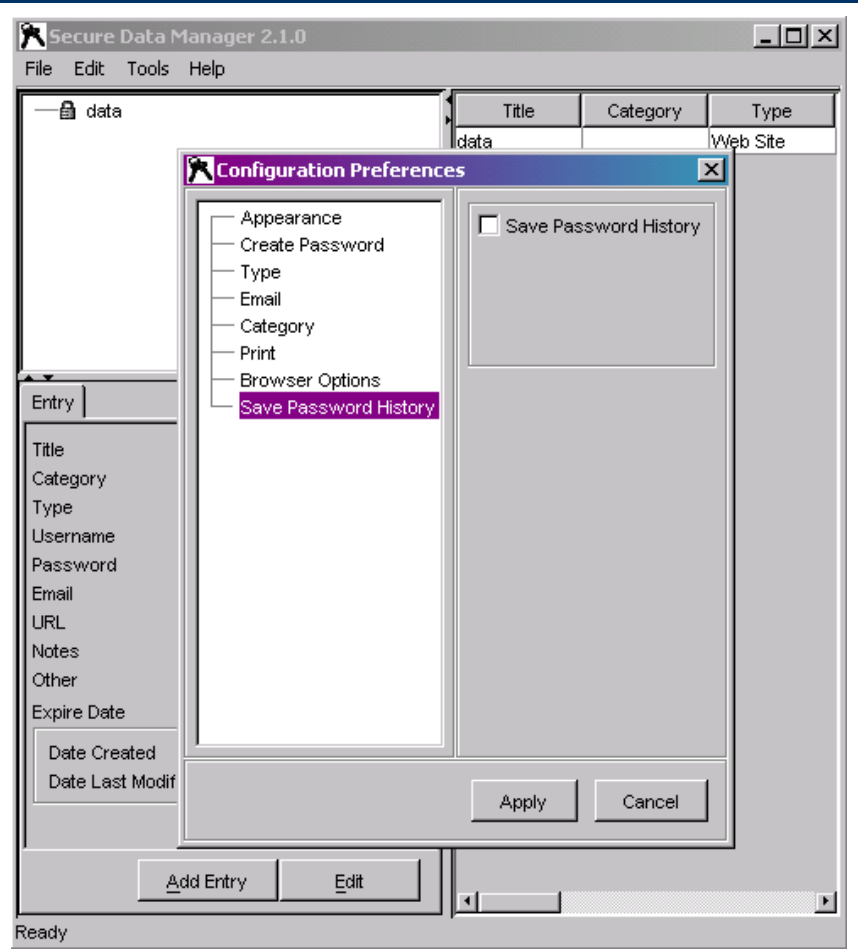

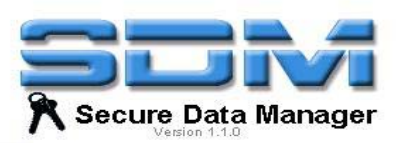

# **How it is now? (2)**

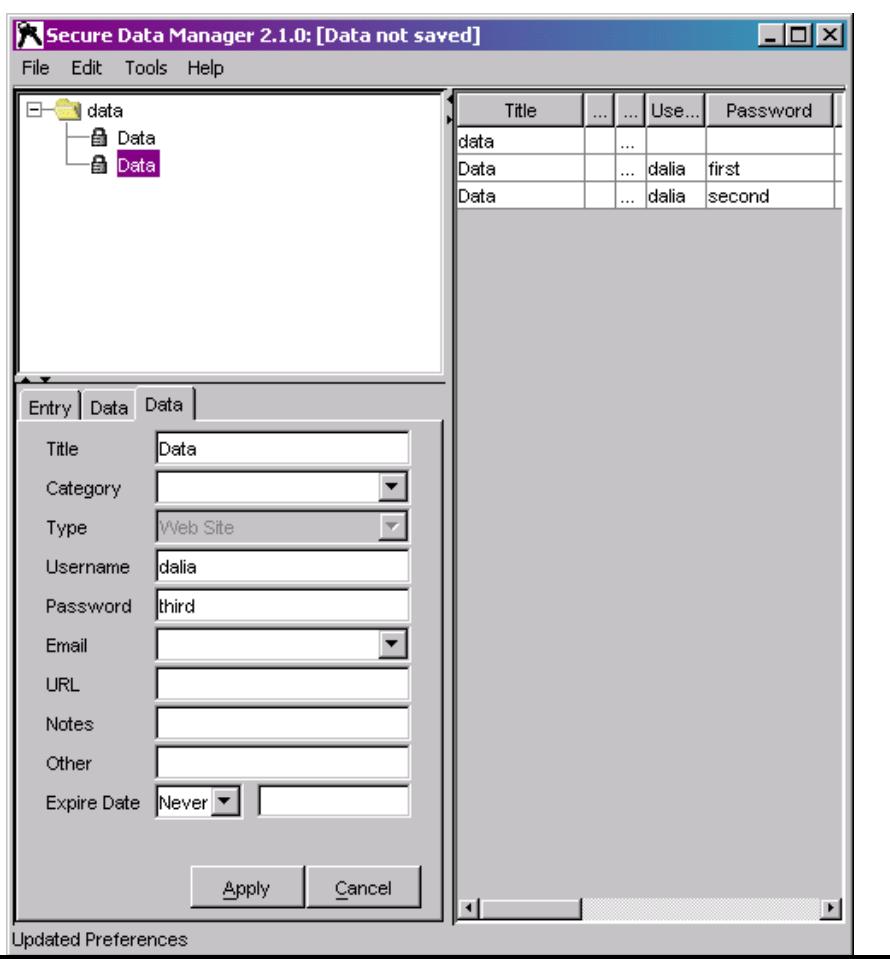

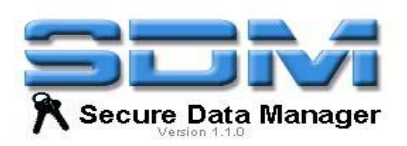

#### **Conclusions**

- **"Save Password History" feature will be added** into a official version of SDM
- I joined a community of programmers sourceforge.net

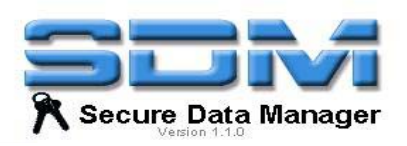

#### **The End**

#### Questions ?

dalia@ninjutsu.lt